$\alpha$ 

D

è

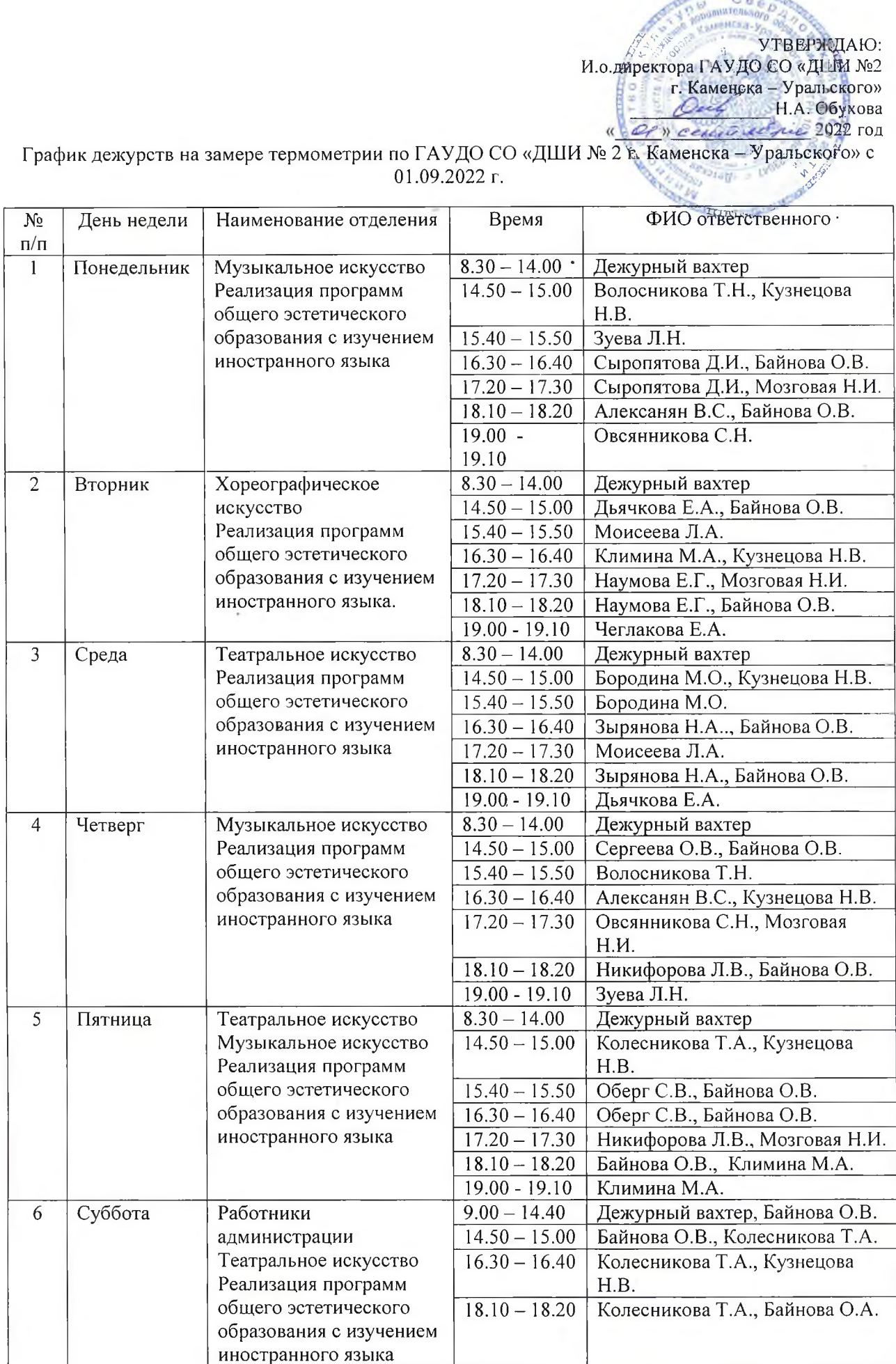

 $B \oplus p$ УТВЕРЖДАЮ: И.о.директора ГАУДО СО «ДШИ №2 г. Каменска – Уральского»<br> $Q_{\text{max}}$  – Н.А. Обухова Decreis elect 2022 год  $\frac{1}{2}$ 

График дежурств на замере термометрии по ГАУДО СО «ДШИ № 2 г. Каменска - Уральского» с 01.09.2022 г. 2 корпус (ул. Алюминиевая, 43)

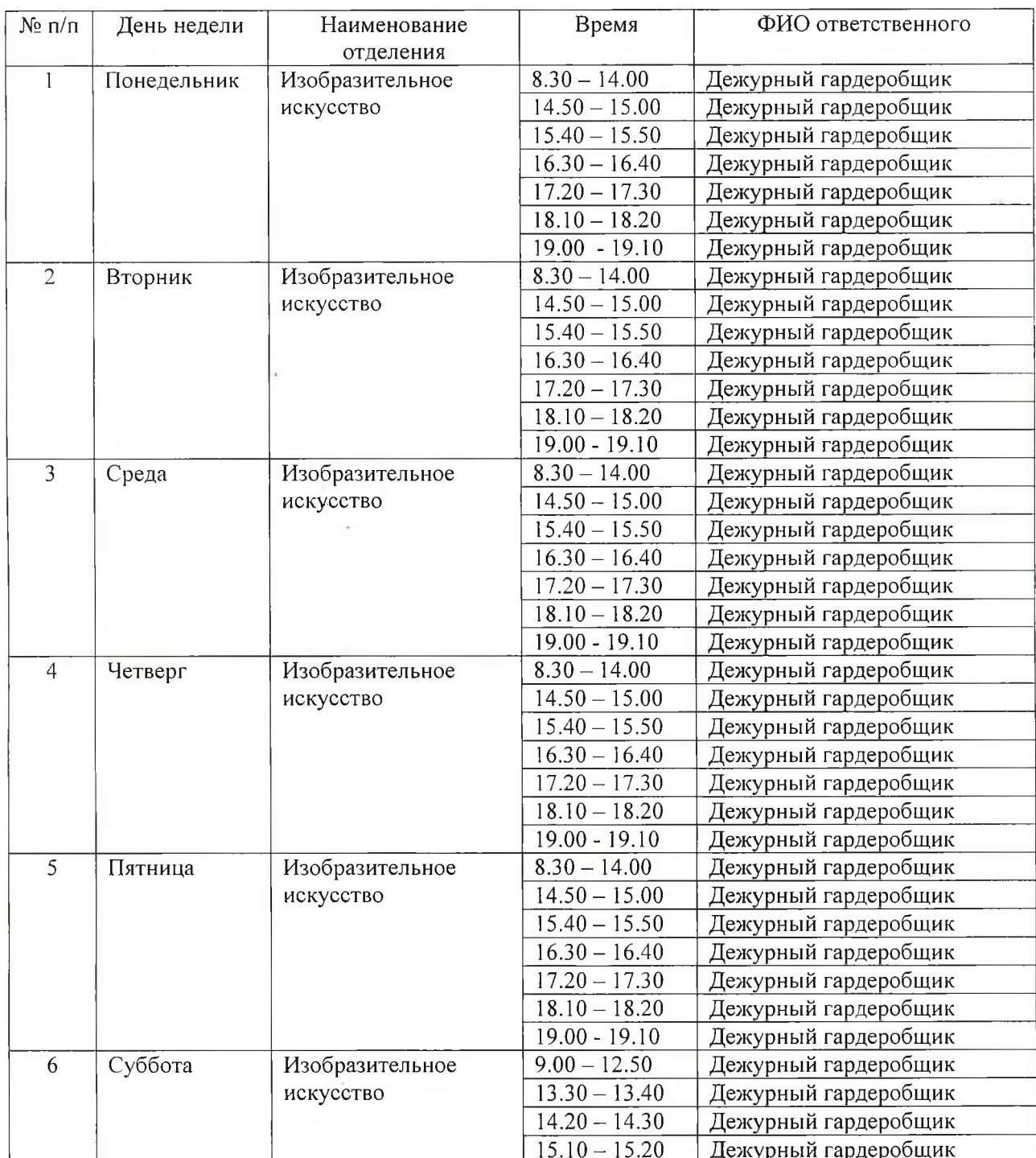

Дежурные гардеробщики: Москалева С.С., Гарнова И.Ю. осуществляют контроль по ведению термометрии согласно графика работы.